学部留学生 院生留学生、研究生、交流学生用 新入生オリエンテーション

International Student Orientation and Registration Program Overview

for undergraduate, postgraduate, research, and exchange students

> March 27, 2024 Center for Global Education & Exchange Hitotsubashi University <sup>1</sup>

## **International units within HU**

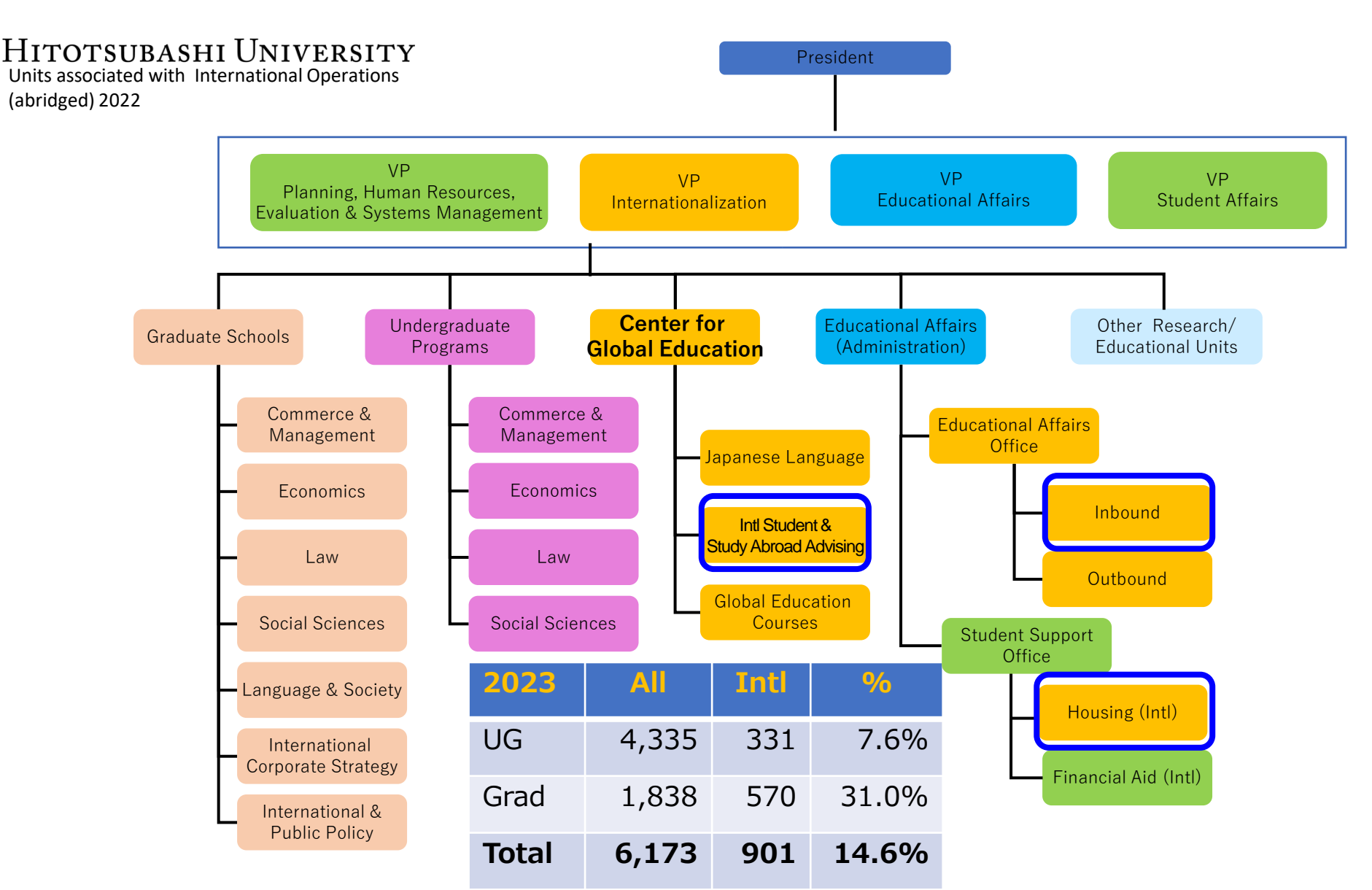

#### 学生証をお渡しします Student ID cards will be handed out

**学生証 Student ID** 大学院生 Postgraduate Students →各大学院事務室が指定した日時、場 所にてお受け取りください Please pick it up at the date and time and location specified by each 学部生 Undergraduate Students 〇私費留学生 (Privately Financed) 〇国費留学生 (MEXT)  $\rightarrow$  Handed out at New Student Interview by Class on April 2 4月2日新入生クラス別面接にて配 布します

graduate school office.

交流学生 Exchange Students (UG, PG) →教務課留学支援係(受入担当)をお 訪ねください。配布期間 3月26日~  $\hat{h}$ 29日 Please pick it up at the Study Abroad Section (Inbound) Distribution Period: From March 26 to March 29

CELS、manabaシステムのログインに必要なユーザーID・パスワード通知書もこのときお渡しします。 User ID and password notification for CELS and manaba system will also be given at this time.

### Gmail/Google Classroomの名前の変更方法 How to change your name on Gmail/Google Classroom

- Step 1 Go to the website: **<https://portal.auth.hit-u.ac.jp/>**
- Log in with your student ID and password Step 2
- Change your name on the "Personal Information" tab of the Step 3 "Profile Maintenance" page and press the "SAVE" button

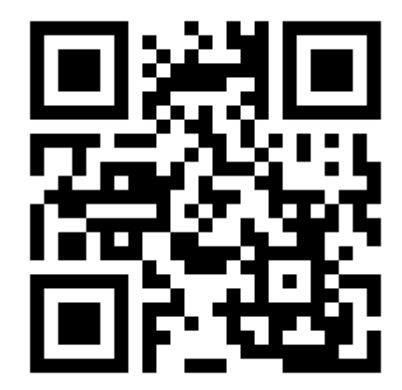

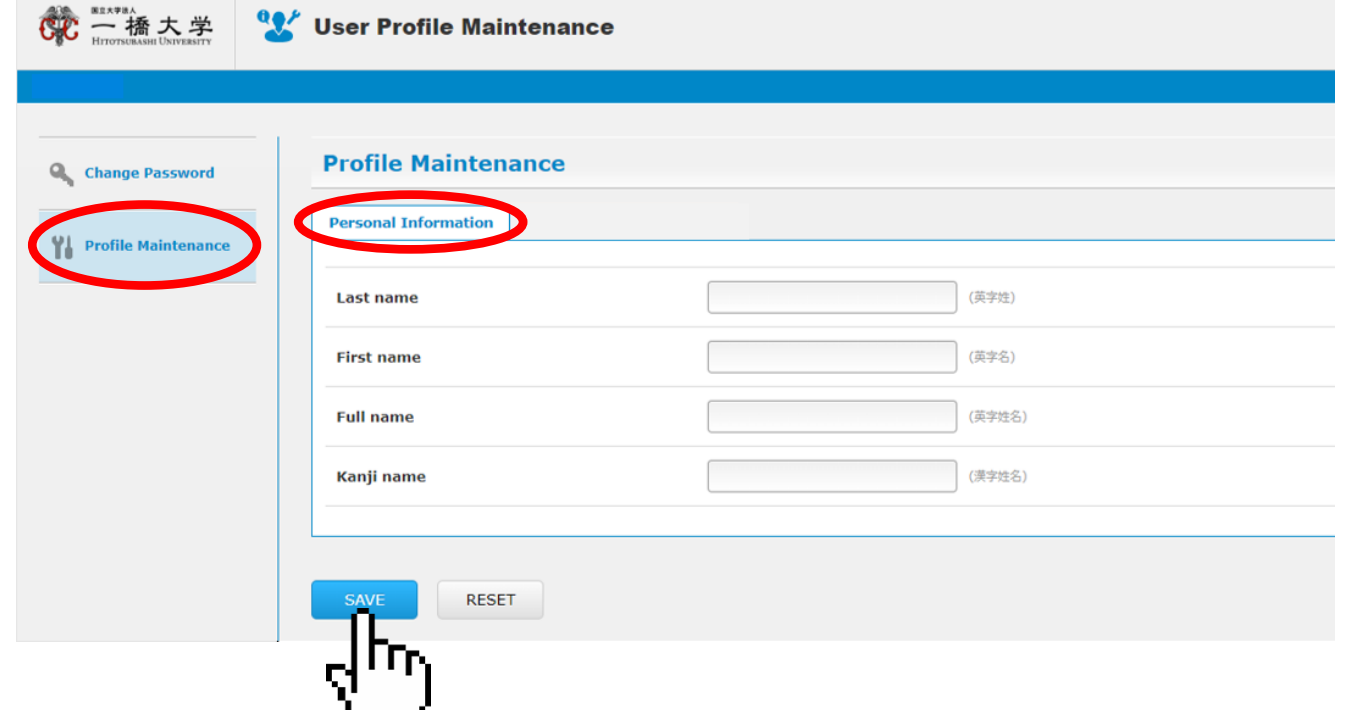

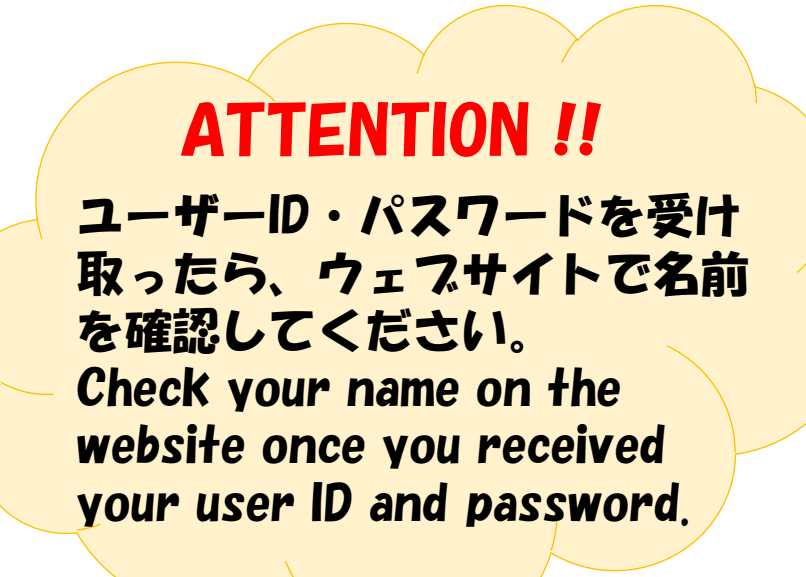

## 外国人留学生登録をしよう! Register as an international student

**<https://hrs.ad.hit-u.ac.jp/v33/entries/add/692>**

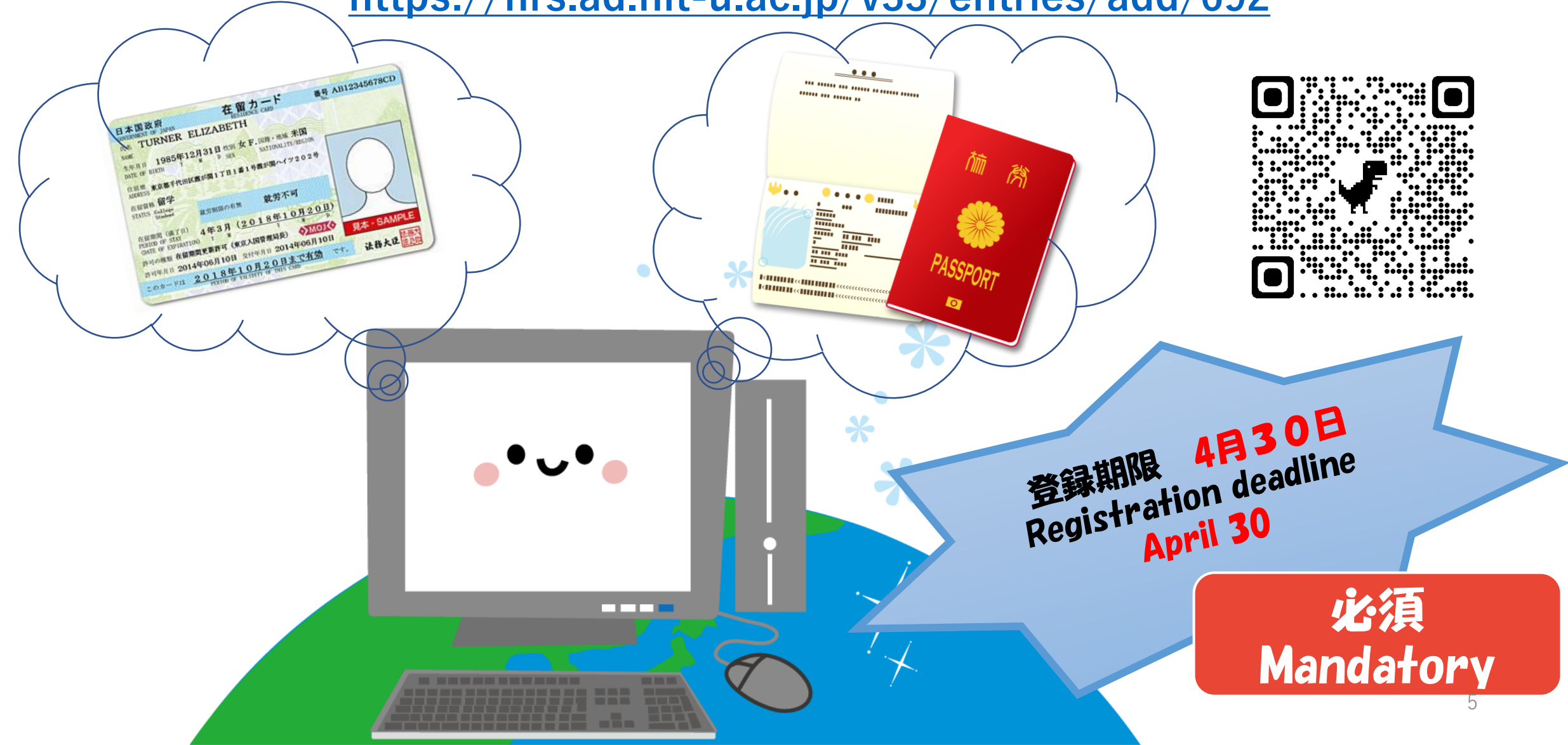

# **ISSAAO staff members**

https://international.hit-u.ac.jp/en/cgee/advising/about\_advising\_office/

**Advising Office** 

**OPEN** Mon  $\sim$  Fri 10:15 - 13:15 (Walk-in) 14:30 - 17:15 (Online advising by appointment only)

> **CLOSED** Weekends, Holidays

Location LS/CGE Bldg 2F on East Campus TEL: 042-580-8168

#### **Advisors**

View updated walk-in advising schedule here [4].

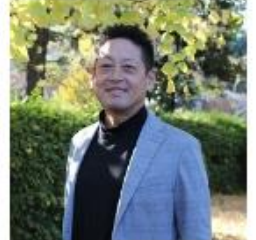

Jin Abe 国 **Associate Professor Director, Center for Grobal Education and** Exchange

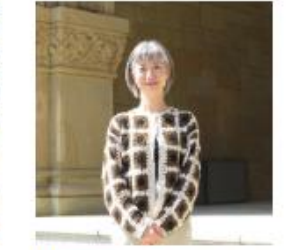

Hanae Tsukada **International Student Advisor, Center for Global Education and** Exchange

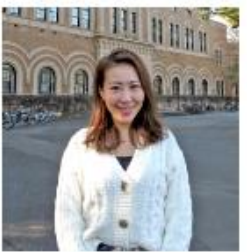

**Yuko Naya Student Support Office** 

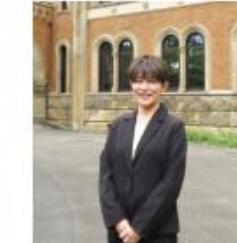

miwako miyamae **Educational Affairs Division** 

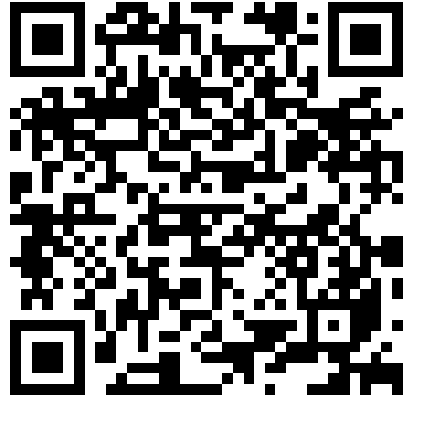

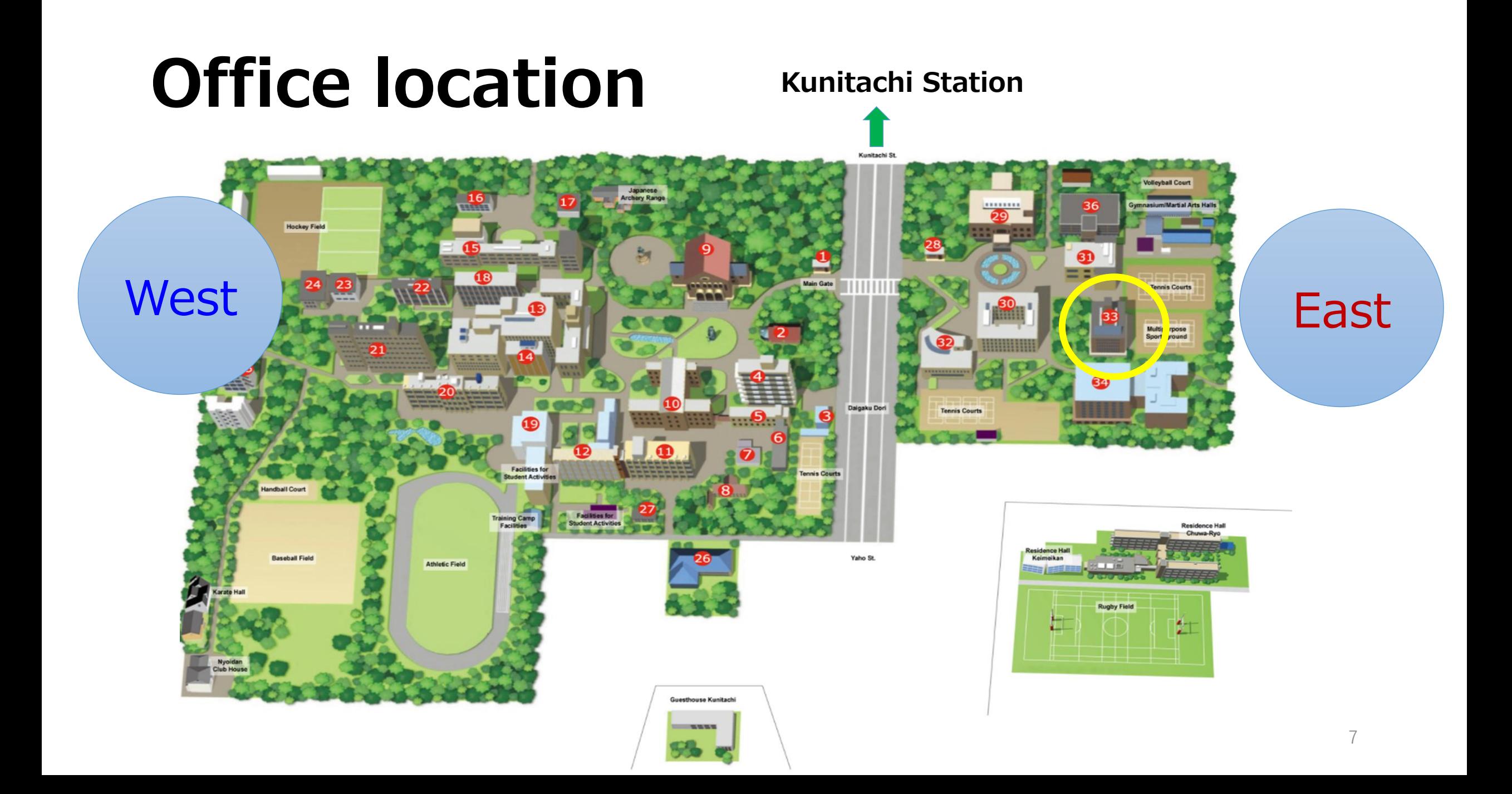